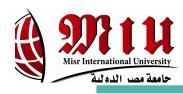

#### Capacity Monitoring Tool

#### **Supervised By:**

Dr. Abdul Rahman Galal Eng. Radwa Samy Represent By:

Ala'a Mostafa

Dalia Ashry

Merna Osama Nora Eleish

Date: 26/4/2017

#### **Capacity Monitoring Tool:**

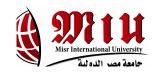

- Collects different files with different formats from different nodes on regular basis (daily, hourly...etc.).
- Parsing the received files from the node.
- Inserting the needed data into Firebase database.
- Notification system, via sending an SMS or an e-mail.
- Displaying charts and gauges.
- Data analysis.
- Classification
- Clustering

Purpose: To detect headache of network nodes.

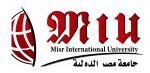

#### Milano Dataset:

More than 90 million records covering 10,000 square-ids.

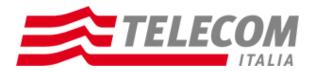

#### **Dataset Details:**

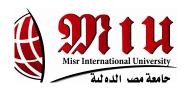

- **Square id**: identification string of a given square of Milan GRID.
- **SMS-in activity**: activity proportional to the amount of received SMSs inside a given Square id and during a given Time interval. The SMSs are sent from the nation identified by the Country code.
- SMS-out activity: activity proportional to the amount of sent SMSs inside a given Square id during a given Time interval. The SMSs are received in the nation identified by the Country code.
- Call-in activity: activity proportional to the amount of received calls inside the Square id during a given Time interval. The calls are issued from the nation identified by the Country code.
- Call-out activity: activity proportional to the amount of issued calls inside a given Square id
  during a given Time interval. The calls are received in the nation identified by the Country code.
- **Internet traffic activity:** number of CDRs generated inside a given Square id during a given Time interval. The Internet traffic is initiated from the nation identified by the Country code.

| SquareID | SmsInActivity       | SmsOutActivity      | CallInActivity     | CallOutActivity     | Internet Traffic Activity |
|----------|---------------------|---------------------|--------------------|---------------------|---------------------------|
| 1841     | 0.8792206688038322  | 0.2653983105742401  | 0.7050086449761563 | 0.34842404765535206 | 33.61191956822284         |
| 1841     | 0                   | 0                   | 0.2653983105742401 | 0                   | 0                         |
| 1841     | 0.08302573708111197 | 0                   | 0                  | 0.13269915528712006 | 0                         |
| 1841     | 0.9288940870098404  | 0.13269915528712006 | 0.298750629449344  | 0.257237760908788   | 33.42883687451642         |
| 1841     | 0.17421202382767603 | 0                   | 0                  | 0                   | 0                         |
| 841      | 0.4396103344019161  | 0                   | 0.8792206688038322 | 0.5307966211484803  | 33.10631471628401         |
| 841      | 0.39809746586136013 | 0                   | 0                  | 0                   | 0                         |
| 841      | 0                   | 0                   | 0                  | 0                   | 0.13269915528712006       |
| 841      | 0.6634957764356003  | 0.17421202382767603 | 0.5307966211484803 | 0.6634957764356003  | 40.04215347072925         |
| 841      | 0                   | 0                   | 0                  | 0                   | 0.2653983105742401        |
| 841      | 0                   | 0                   | 0                  | 0                   | 0.39809746586136013       |
| 841      | 1.0615932422969605  | 0.7961949317227203  | 0.5307966211484803 | 0.34026349798989997 | 39.13703091250247         |
| 841      | 0                   | 0                   | 0                  | 0                   | 0.04151286854055598       |
| 341      | 0,6553352267701482  | 0.21572489236823203 | 0.21572489236823   | 0.5307966211484803  | 37.708212935260164        |
| 341      | 0.13269915528712006 | 0                   | 0                  | 0                   | 0                         |
| 841      | 0.9704069555503965  | 0.5307966211484803  | 0.3069111791147961 | 0.48112320294247213 | 36.56004335481561         |
| 841      | 0.2653983105742401  | 0                   | 0                  | 0                   | 0                         |
| 841      | 0.5307966211484803  | 0.13269915528712006 | 0.13269915528712   | 0.5641489400235841  | 31.857028831681653        |
| 841      | 0.04151286854055598 | 0                   | 0                  | 0                   | 0                         |
| 841      | 0.2653983105742401  | 0.13269915528712006 | 0.21572489236823   | 1.1031061108375164  | 29.97120840759914         |
| 841      | 0.13269915528712006 | 0                   | 0                  | 0                   | 0                         |
| 841      | 0.5307966211484803  | 0.3069111791147961  | 0.3069111791147961 | 1.0119198240909524  | 42.64149231677257         |
| 841      | 0.2653983105742401  | 0                   | 0                  | 0                   | 0                         |
| 1841     | 0                   | 0                   | 0                  | 0                   | 0.04151286854055598       |

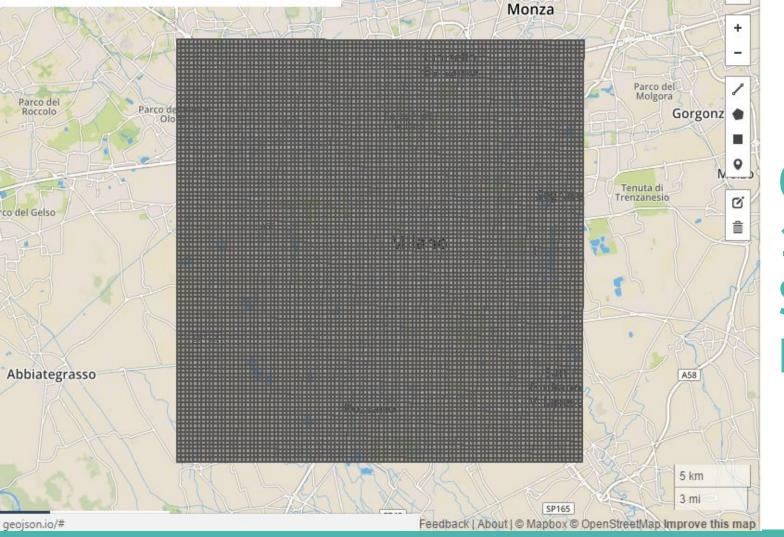

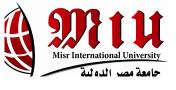

#### GeoMaps 10,000 Square IDs

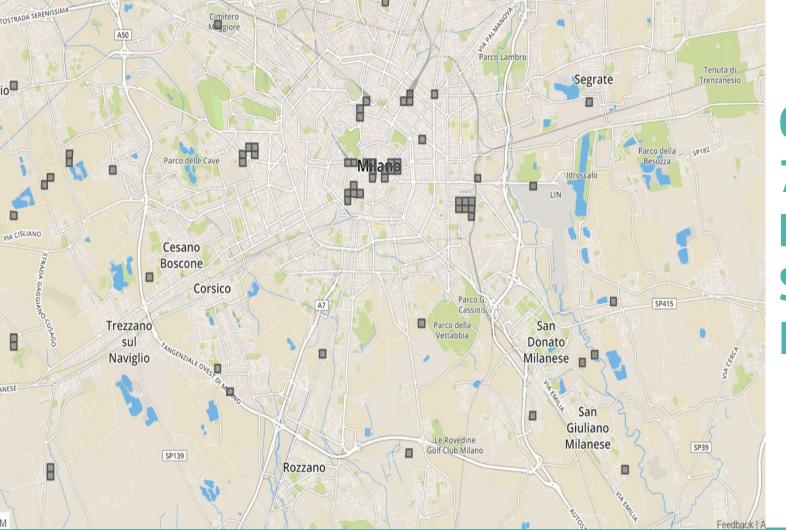

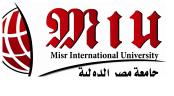

# GeoMaps 75 Distinct Square IDs

#### **Activity Level:**

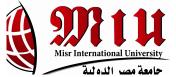

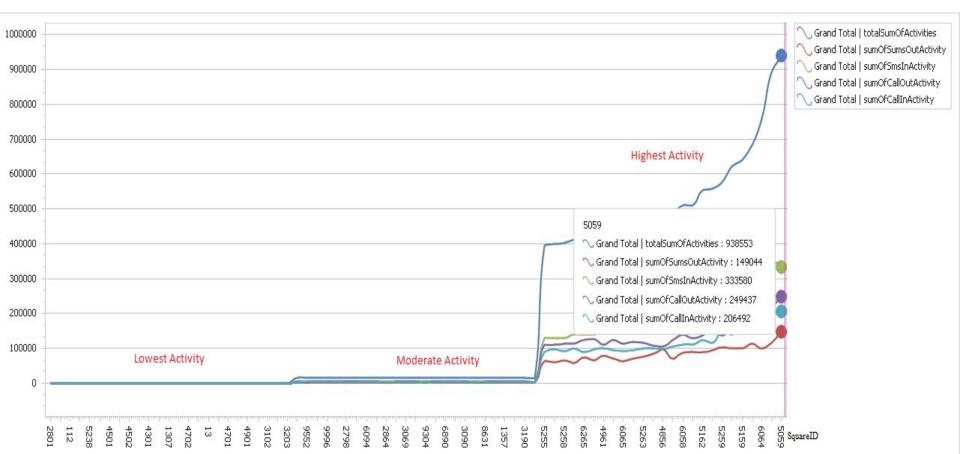

#### **Internet Traffic Activity Level:**

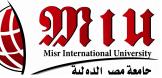

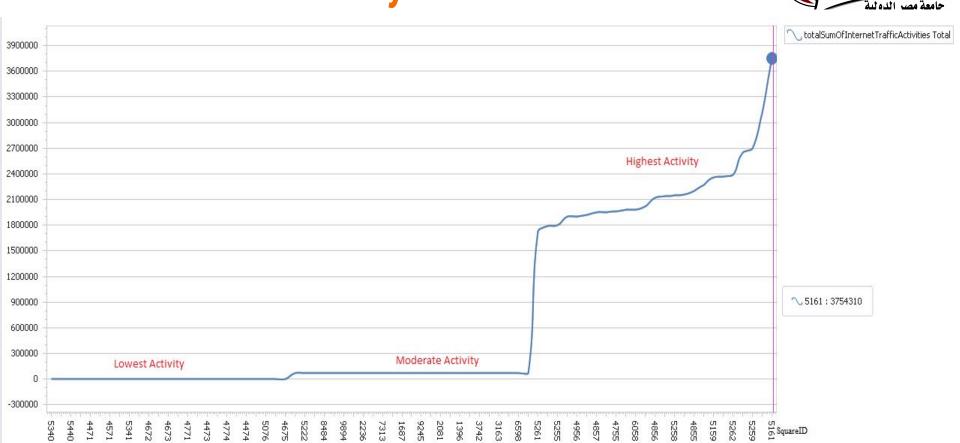

### Classification

#### Support Vector Machines(SVM)

- Support Vector Machines (SVM) are supervised learning models with associated learning algorithms that analyze data used for classification, regression, and outliers detection.
- SVM builds a model forming an optimal hyperplane that separates the classes.
- The built model categorizes inputs into one of the classes.

#### Using LIBSVM (SVM):

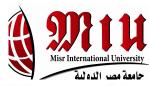

| Kernel-<br>Types                                           | Linear   | Polynomial | Radial Basis | Sigmoid  |
|------------------------------------------------------------|----------|------------|--------------|----------|
| SVM-Types<br>C-SVC<br>(multi-class<br>classifica-<br>tion) | 48.3035% | 29.091%    | 65.8629%     | 35.957%  |
| nu-SVC<br>(multi-class<br>classifica-<br>tion)             | 46.1328% | 40.7294%   | 65.3186%     | 43.2741% |

- Default parameters values are used for each kernel function.
- C and nu are parameters which help in increasing accuracy.
- C ranges from 0 to infinity and nu from 0 to 1.

#### **Using LIBSVM:**

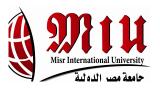

Data to be used for training(before classification).

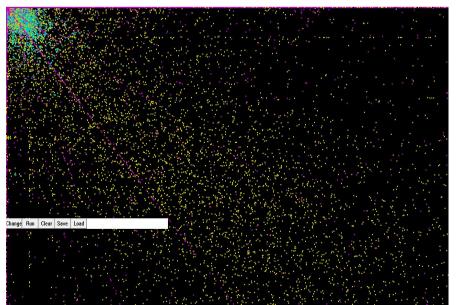

Training data after classification with C-SVC(multi-class) and Linear Kernel function with default parameter values.

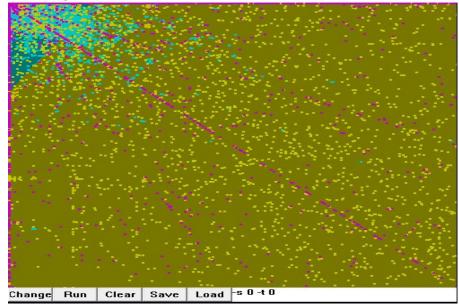

Training data after classification with C-SVC(multi-class) and Radial Basis Kernel function with default gamma parameter value.

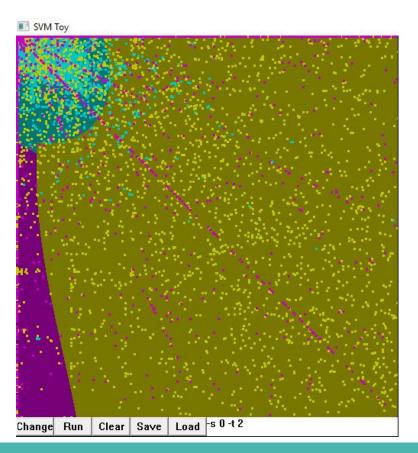

#### **Enhancement:**

Radial Basis Kernel function with gamma of value 1.8

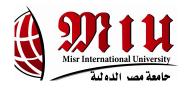

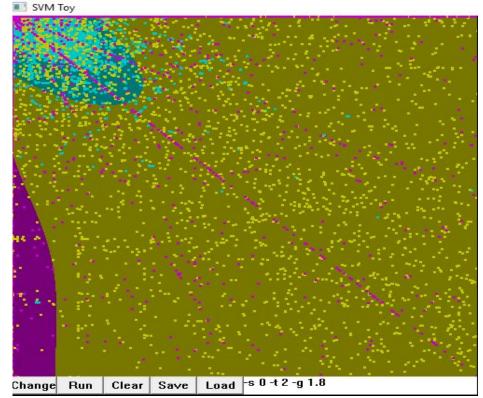

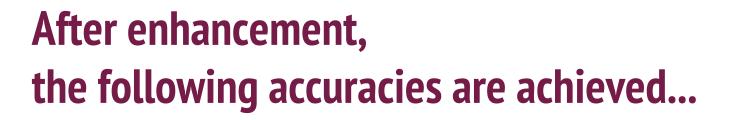

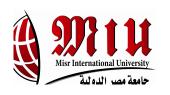

| C-SVC, Kernel-Types  | Radial Basis Kernel Function |  |  |
|----------------------|------------------------------|--|--|
| gamma = 0.2(default) | 65.8269%                     |  |  |
| gamma = 0.3          | 66.3372%                     |  |  |
| gamma = 0.6          | 69.0255%                     |  |  |
| gamma = 0.98         | 70.4114%                     |  |  |
| gamma= 0.99          | 70.4415%                     |  |  |
| gamma= 1.3           | 70.5884%                     |  |  |
| gamma= 1.8           | 71.1027%                     |  |  |

#### **Classification Neural Network (NN):**

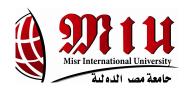

- The used algorithm is Radial Basis Function (RBF).
- The selected column is activity level column with the other columns.

| Туре  | Selected Algorithm | Classifier Accuracy Percentage |
|-------|--------------------|--------------------------------|
| Train | RBF                | 71.20%                         |
| Test  | RBF                | 72.35%                         |

| Index | Net. name  | Training perf. | Test perf. | Validation perf. | Training algorithm | Error function | Hidden activation | Output activation |
|-------|------------|----------------|------------|------------------|--------------------|----------------|-------------------|-------------------|
| 1     | RBF 5-21-3 | 71.20111       | 72.35667   |                  | RBFT               | Entropy        | Gaussian          | Softmax           |
| 2     | RBF 5-25-3 | 73.31889       | 73.95667   |                  | RBFT               | Entropy        | Gaussian          | Softmax           |
| 3     | RBF 5-21-3 | 65.52444       | 66.23667   |                  | RBFT               | Entropy        | Gaussian          | Softmax           |
| 4     | RBF 5-24-3 | 80.60667       | 81.20333   |                  | RBFT               | Entropy        | Gaussian          | Softmax           |
| 5     | RBF 5-28-3 | 91.58111       | 91.49667   |                  | RBFT               | Entropy        | Gaussian          | Softmax           |

## Clustering

#### **Clustering:**

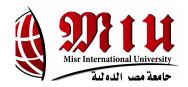

Number of clusters = 8

| Row ID   | <b>D</b> totalSum | <b>D</b> timeInHours |
|----------|-------------------|----------------------|
| duster_0 | 5,038.333         | 12.5                 |
| duster_1 | 1,277.667         | 5.5                  |
| duster_2 | 2,724.167         | 15.5                 |
| duster_3 | 55,363.222        | 7.333                |
| duster_4 | 117,212.333       | 14                   |
| duster_5 | 1,090,300.889     | 7.333                |
| duster_6 | 2,611,057.667     | 15.5                 |
| duster_7 | 4,724,989.444     | 13                   |

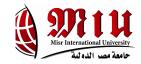

#### **Problem Statement:**

- Telecom operators have a crucial problem of monitoring the massive capacity of their network nodes in real time.

- The late response for such an issue might result in complete or partial shutdown of a major server or an active node.

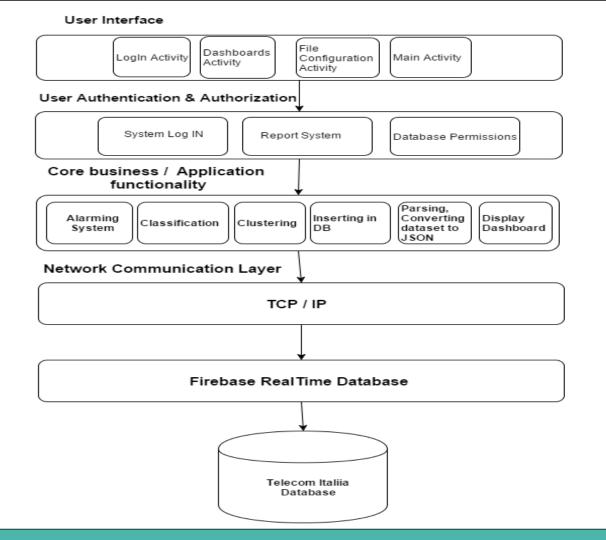

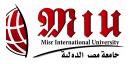

#### Architecture Diagram

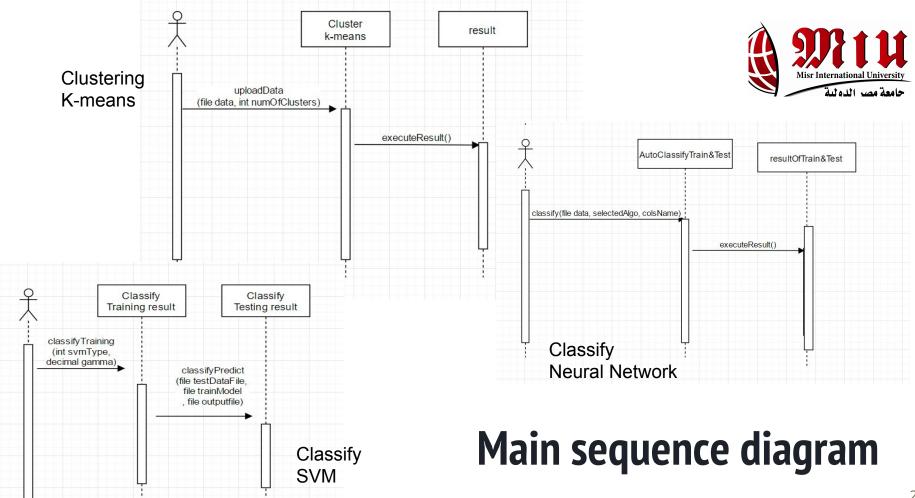

#### **Class Diagram:**

connectionDB

-connectionDB()

+connect():void

- connection:connectionDB

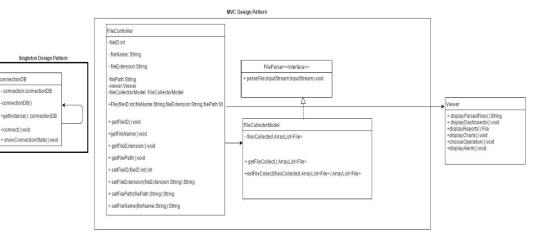

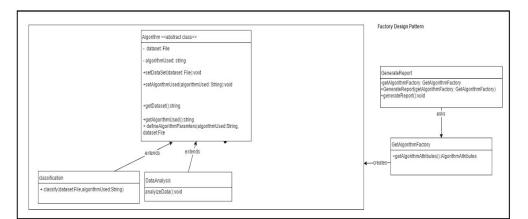

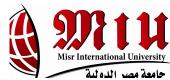

Observer Design Pattern

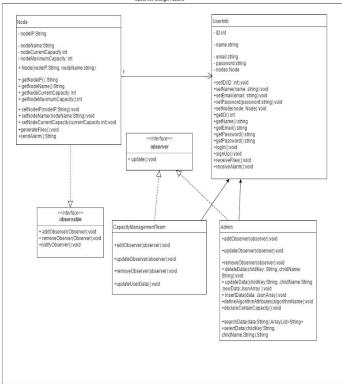

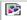

#### **Database**

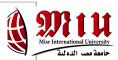

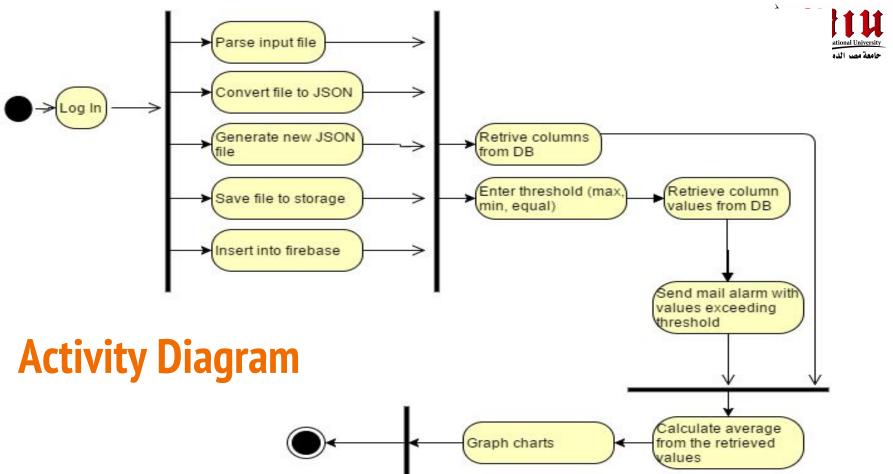

#### Demo

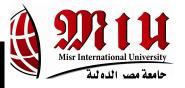

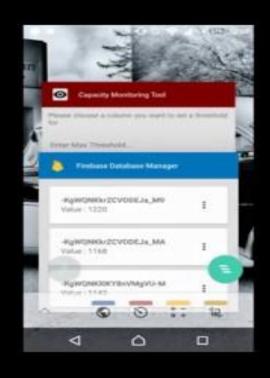

#### **Thank You**